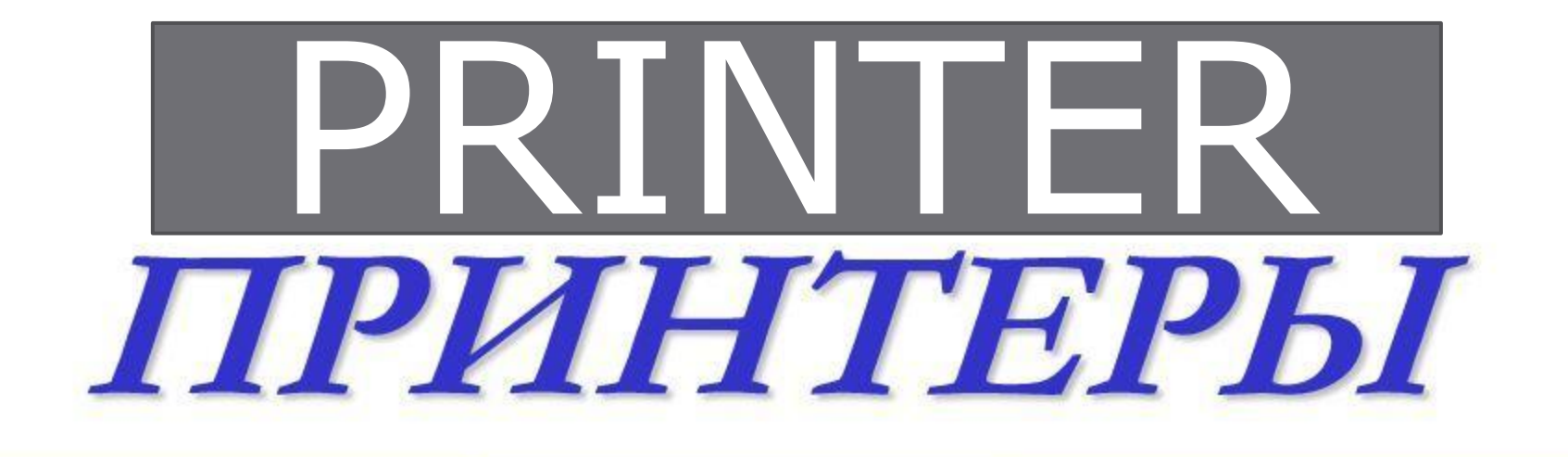

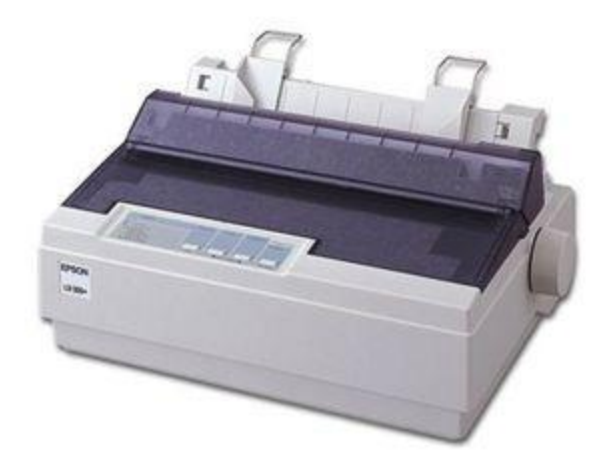

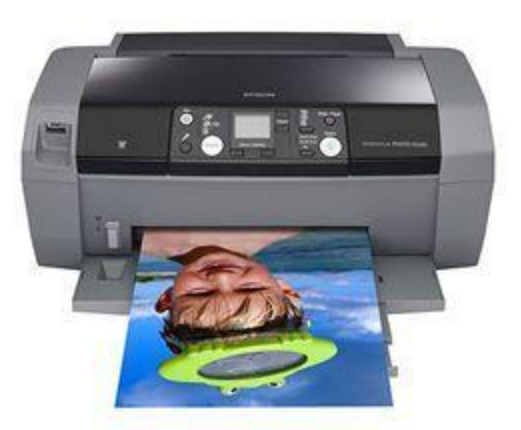

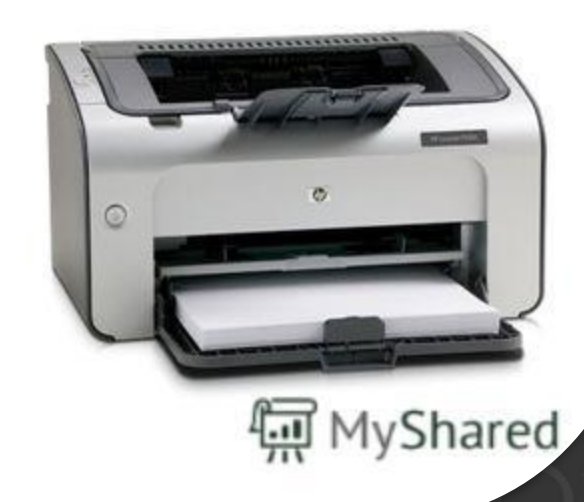

Принтер - периферийное компьютерное устройство, переносящее изображение из цифрового формата на материальный носитель, преимущественно бумагу, без создания печатной. Printer - a computer peripheral device that transfers an image from a digital format on a tangible medium, mainly paper, without creating a print.

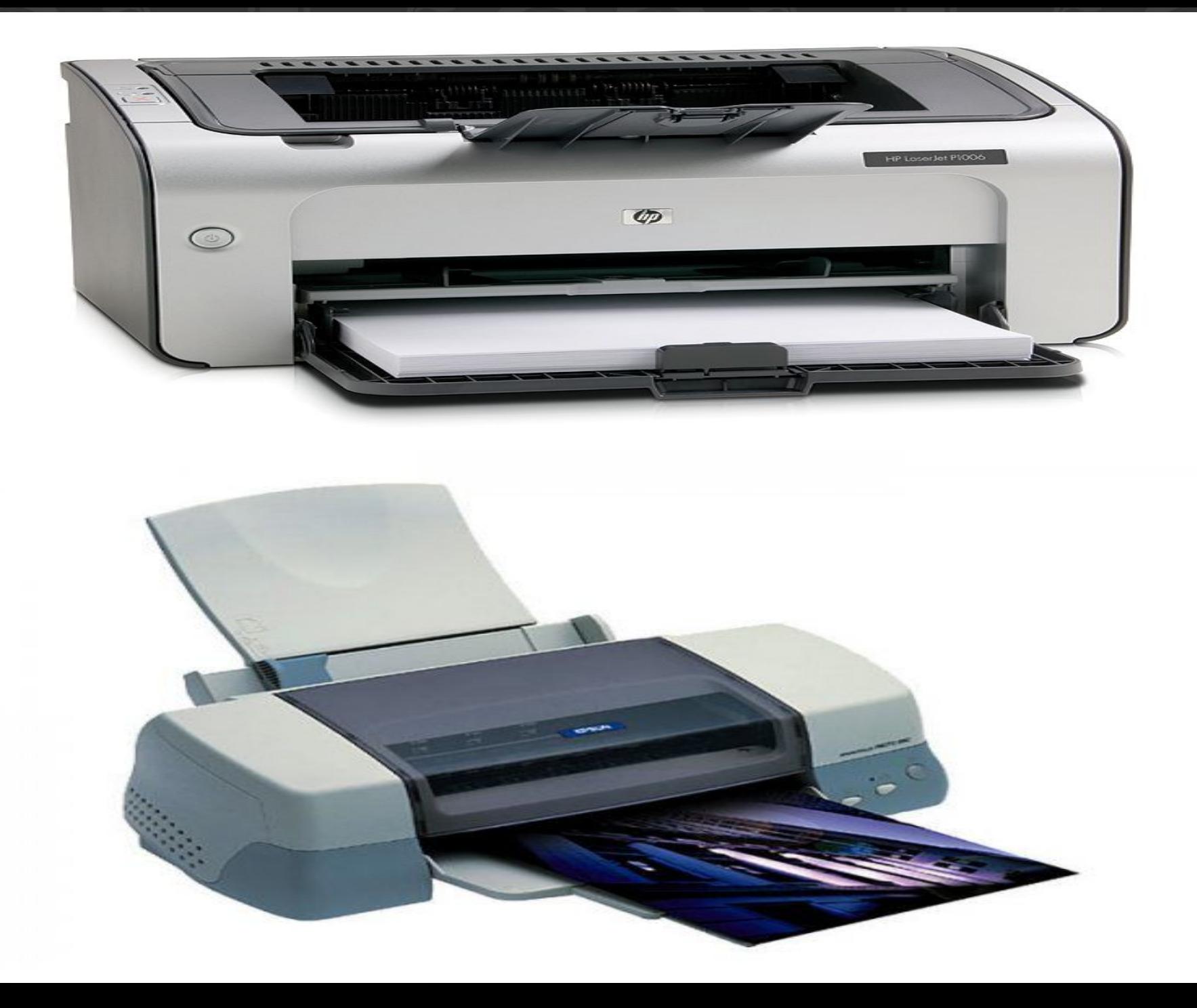

## *SCANNER*

**Сканер** – периферийное компьютерное устройство, копирующее изображение с поверхности материального носителя в цифровой формат. Scanner – computer peripheral device that copies the image from the surface of the material media in a digital format.

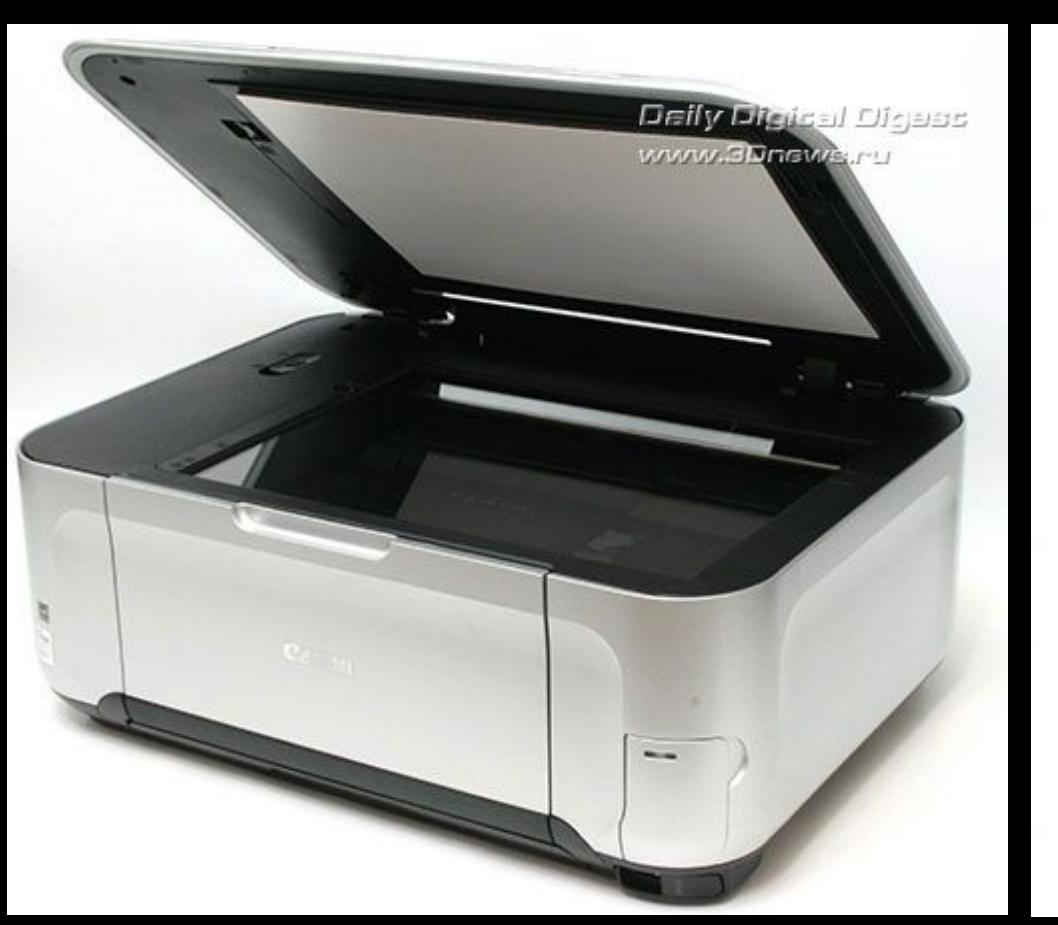

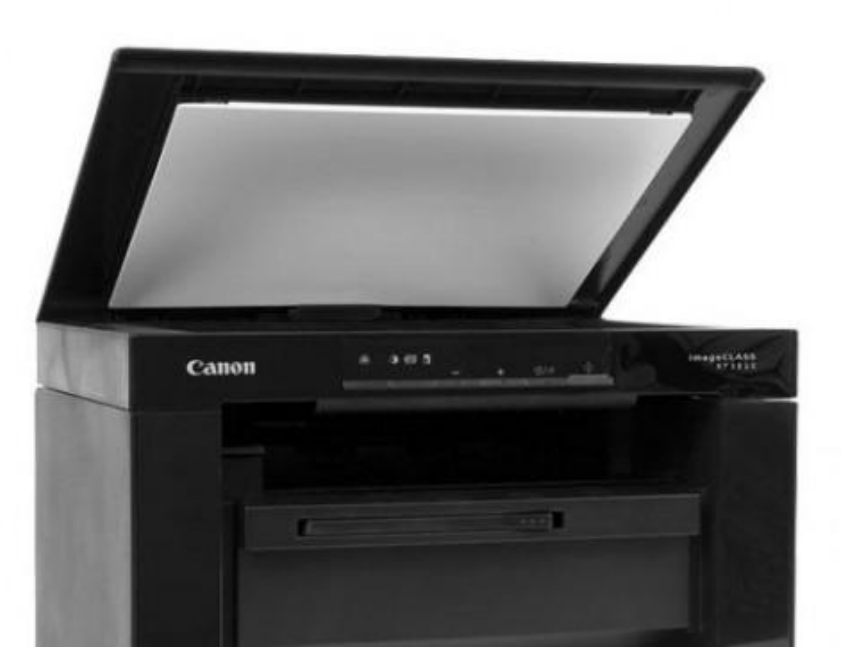

в@ мкомпьютер.рф

## *HOW TO CONNECT THE PRINTER TO THE COMPUTER?*

If you bought the printer, then initially it is necessary to remove the transport tape yellow or orange color to insert into the printer cartridge and get it out of the box the power cord. Manufacturers of printers do not always complement the device with a special cable to connect to the computer. You should take care of it in advance and to purchase this cable at a computer store.

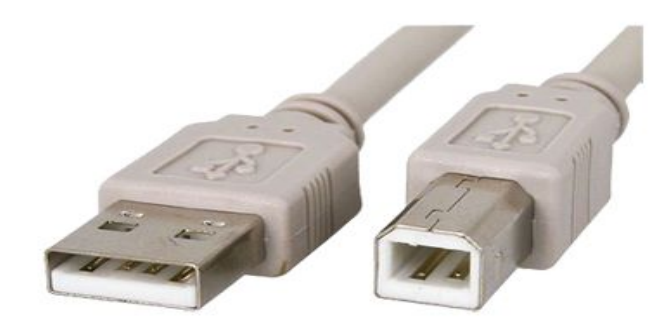

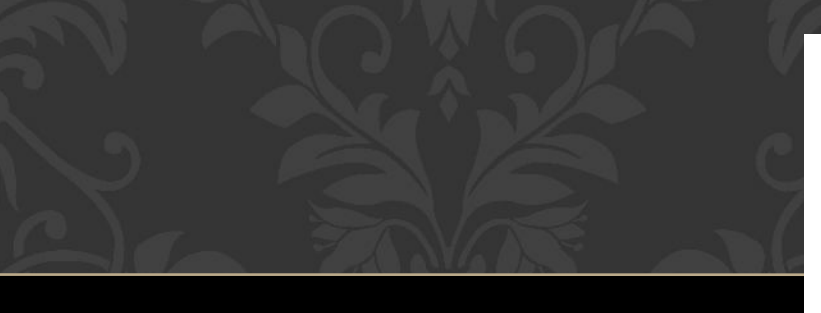

*Plug the power cord into an electrical outlet and another cable connect the printer to the computer. In the package with instructions and warranty card have to be the CD driver for your printer. Get it from the paper envelope and insert it into the computer optical drive*

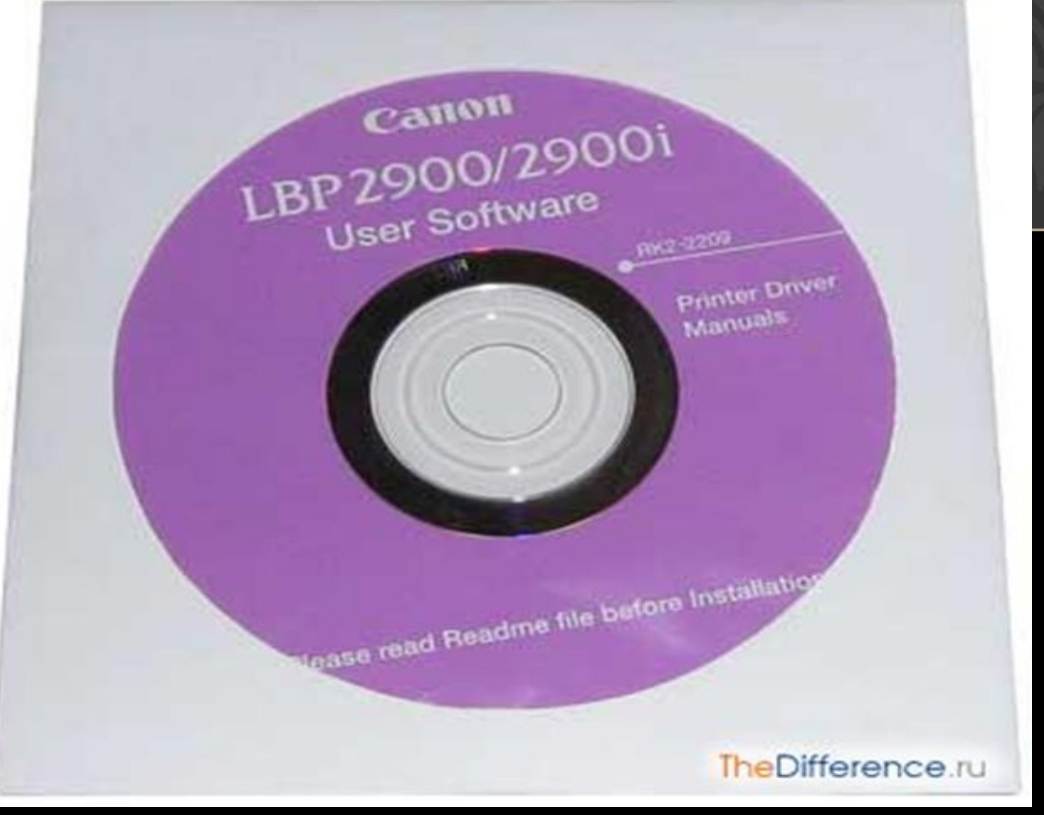

## *DIFFERENCE BETWEEN A PRINTER AND A SCANNER:*

*THE* 

**/**After connecting the printer to the computer in the bottom right corner you'll see the system message that it has found new hardware. Which opens the window "add new hardware Wizard", where it will be automatically installed the driver from the disk that came with the printer.

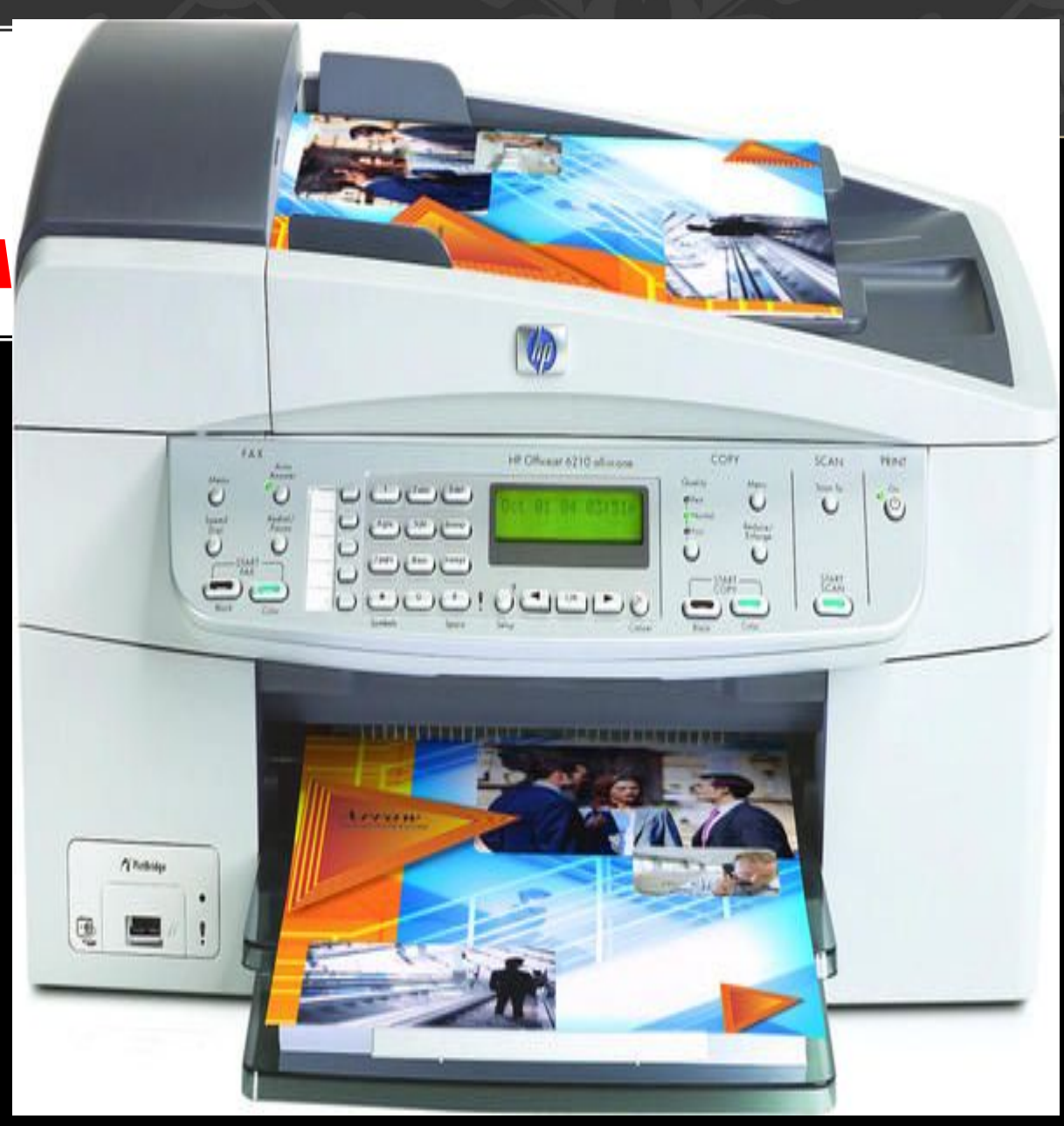

## thanks for watching

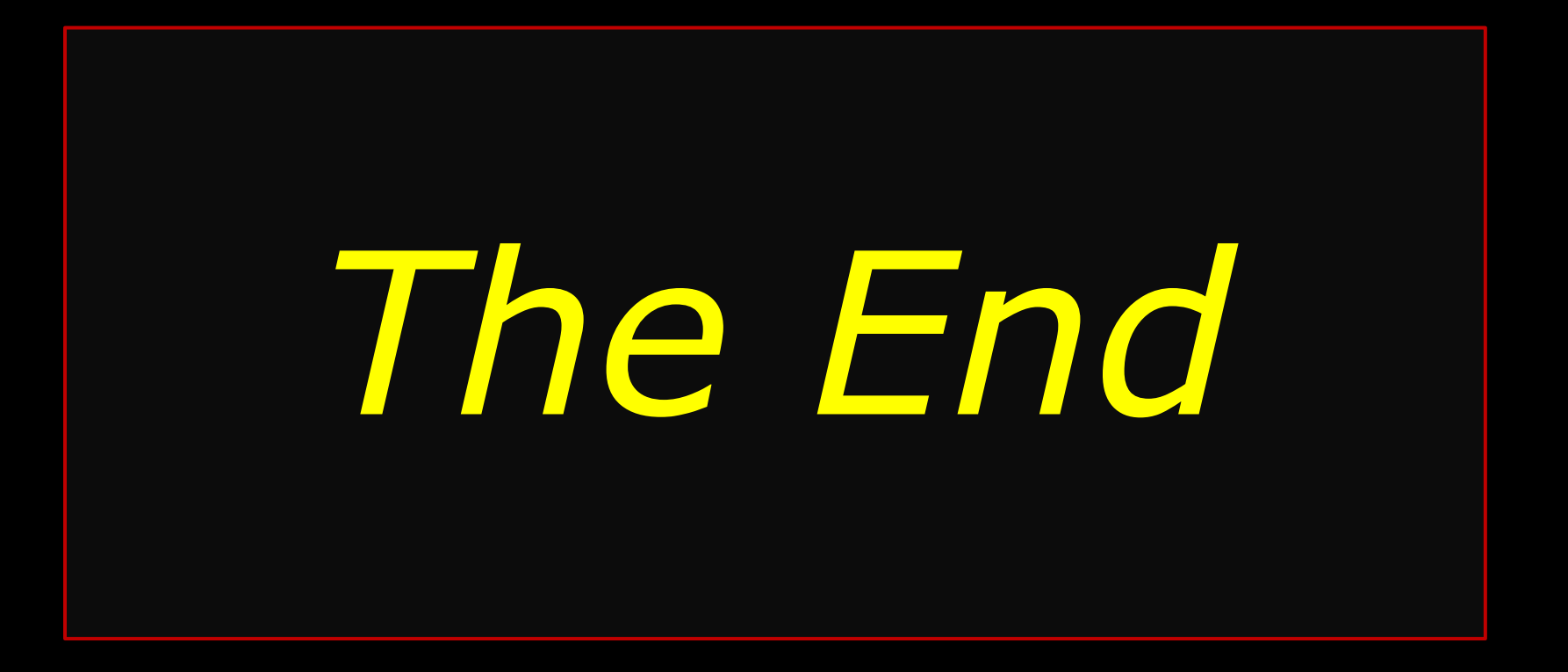